## Emulation based analysis using binary instrumentation

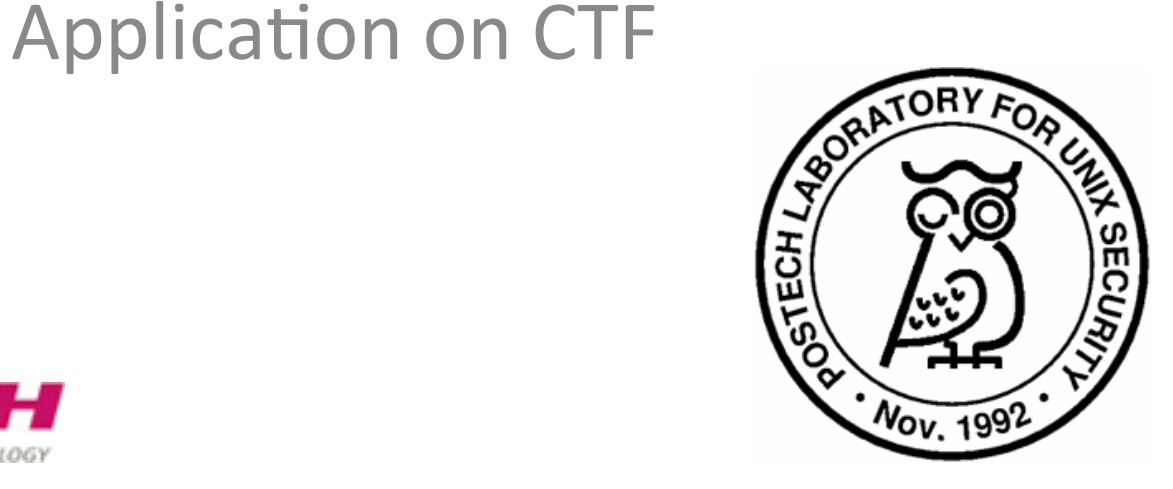

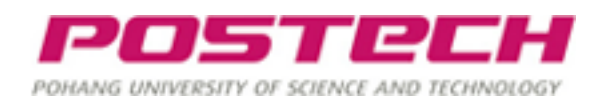

#### **SPEAKERS**

## Myunghun Cha

- From Republic of Korea
- POSTECH senior student majoring CSE
- Team Leader of PLUS
- CODEGATE 2009 Hacking Contest 3<sup>rd</sup> place
- DEFCON 2009 CTF 3rd place
- DEFCON 2011 CTF 8<sup>th</sup> place
- Many hacking contest experience

## Jinsuk Park

- POSTECH sophomore majoring ME
- Team member of PLUS

## PLUS

- POSTECH Laboratory for UNIX Security
- Found in 1992
- Researching on various security issues
- Participating in lots of hacking contests
- Participated in DEFCON CTF three times
	- $-2009(3^{rd})$
	- $-2010(3<sup>rd</sup>)$
	- $-2011(8^{th})$
	- 2012

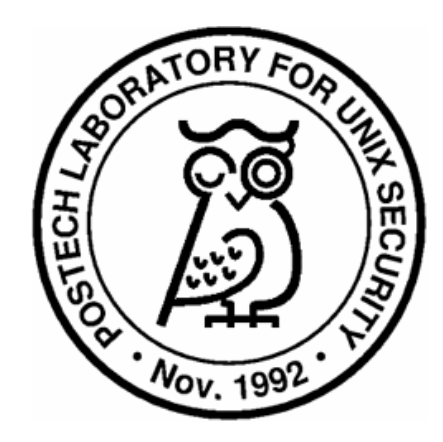

Motivation

#### **DEFCON CTF**

### **CTF Basic Rule**

- CTF : Capture The Flag
- Each team is given vulnerable server
- Vulnerable daemons are running on the server

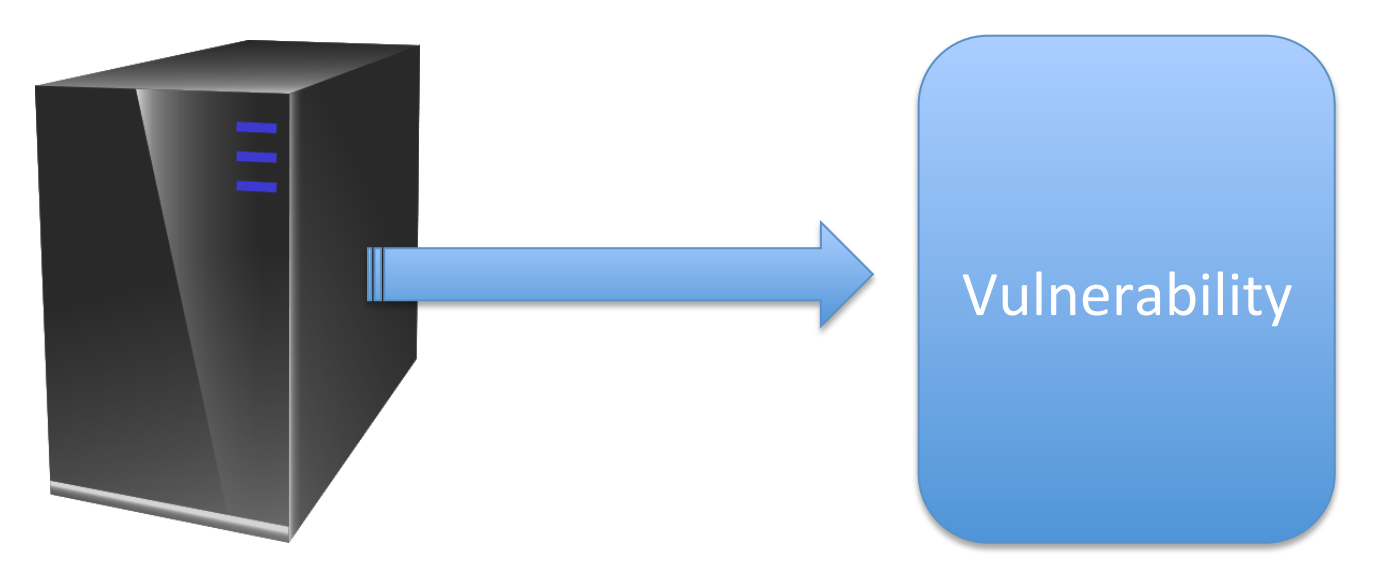

#### **CTF Daemon**

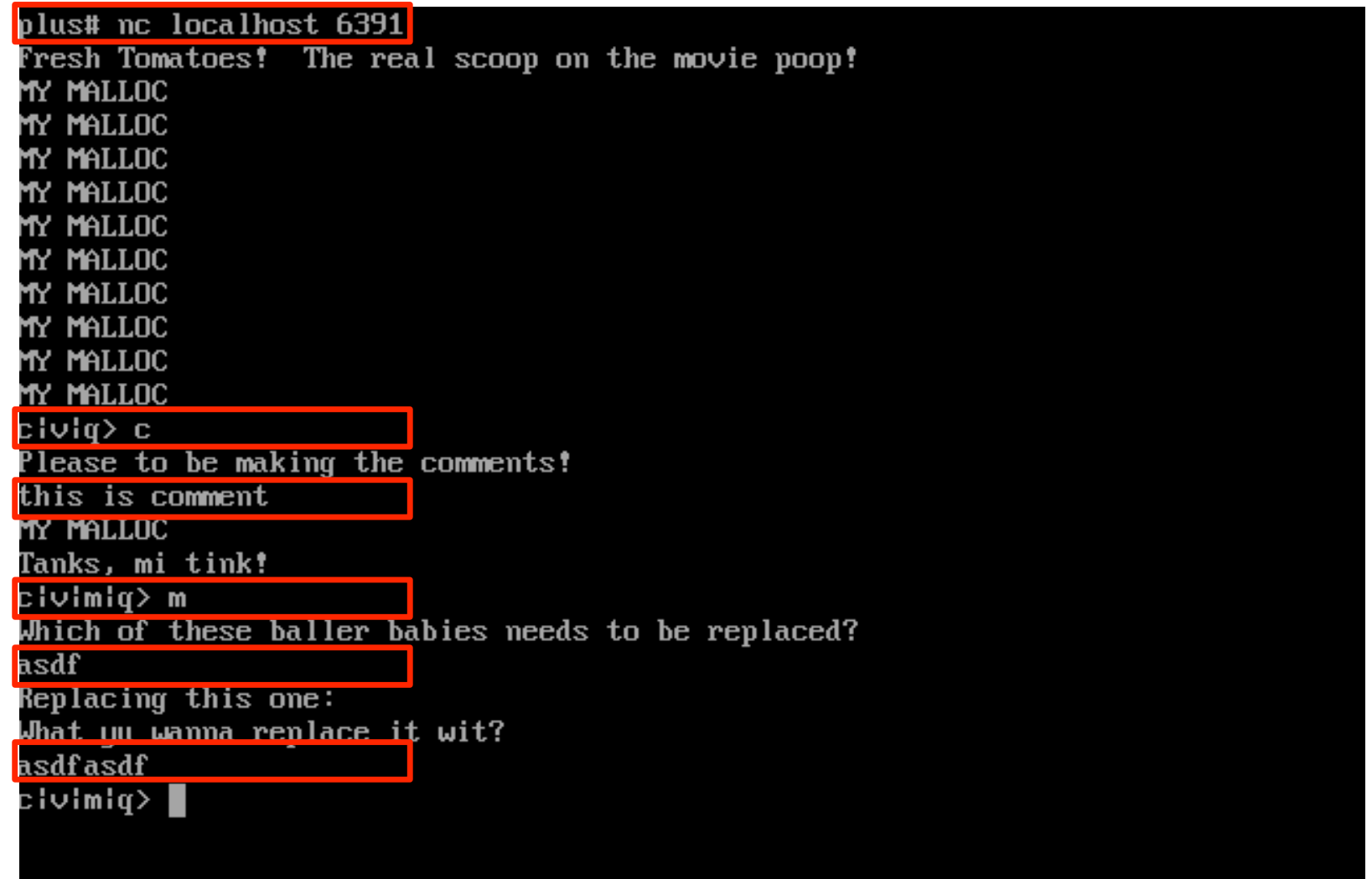

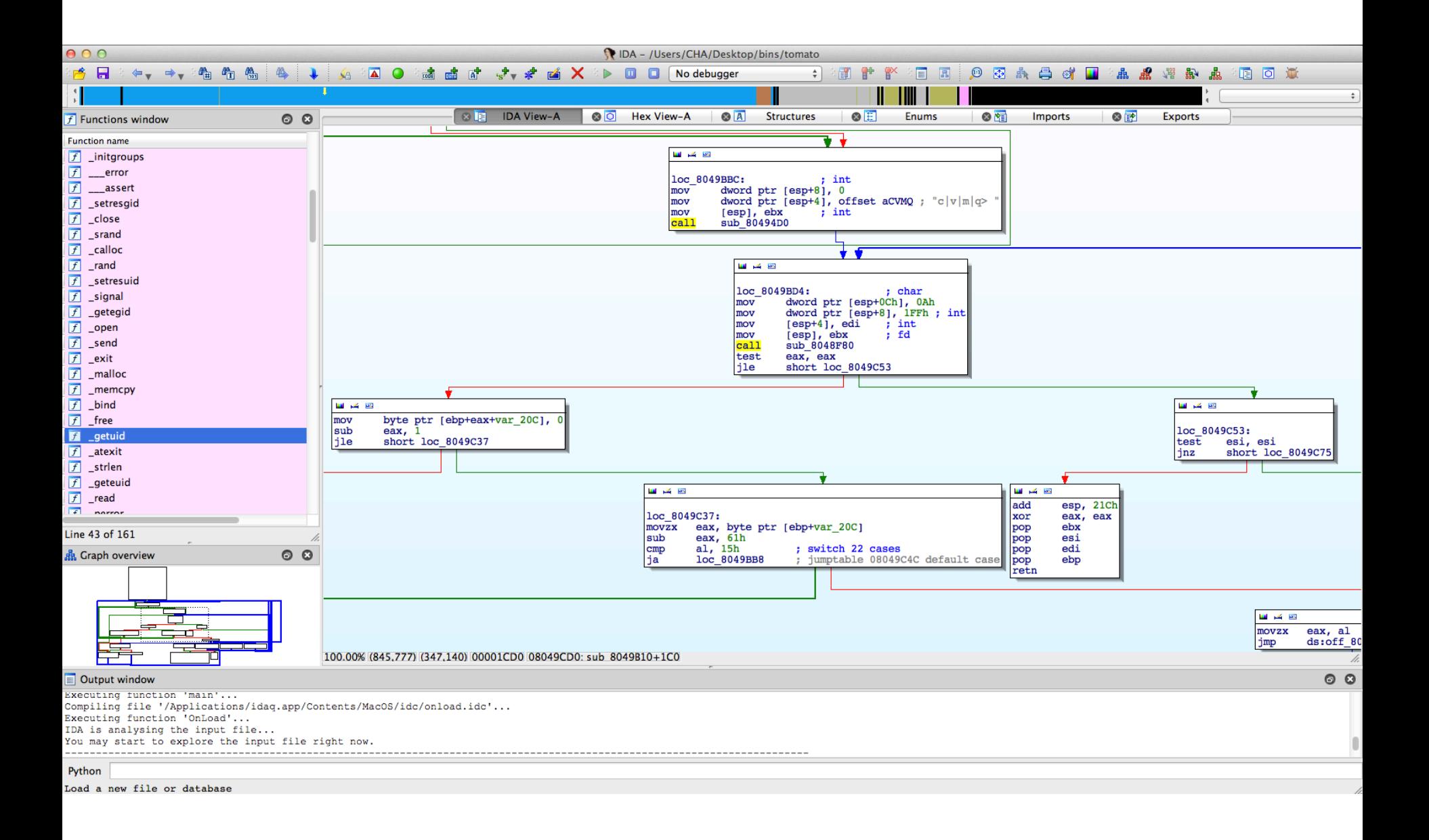

#### 

## **Scoring**

- There's a key file for each daemon which is changed periodically
- You should read or write the key file to get a score
- It simulates information stealling and corruption in real world

#### **CTF Network**

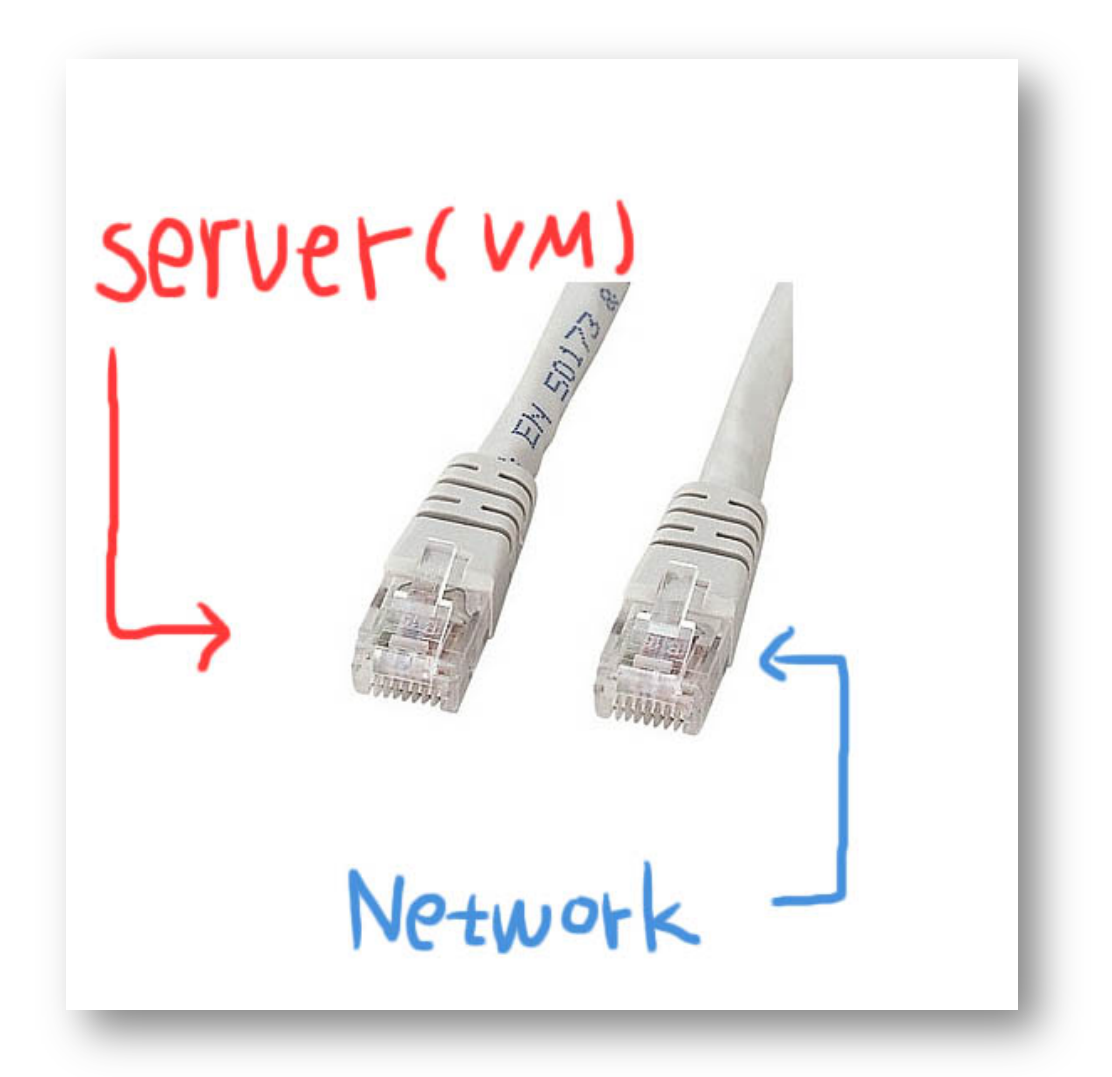

Given two lan cables

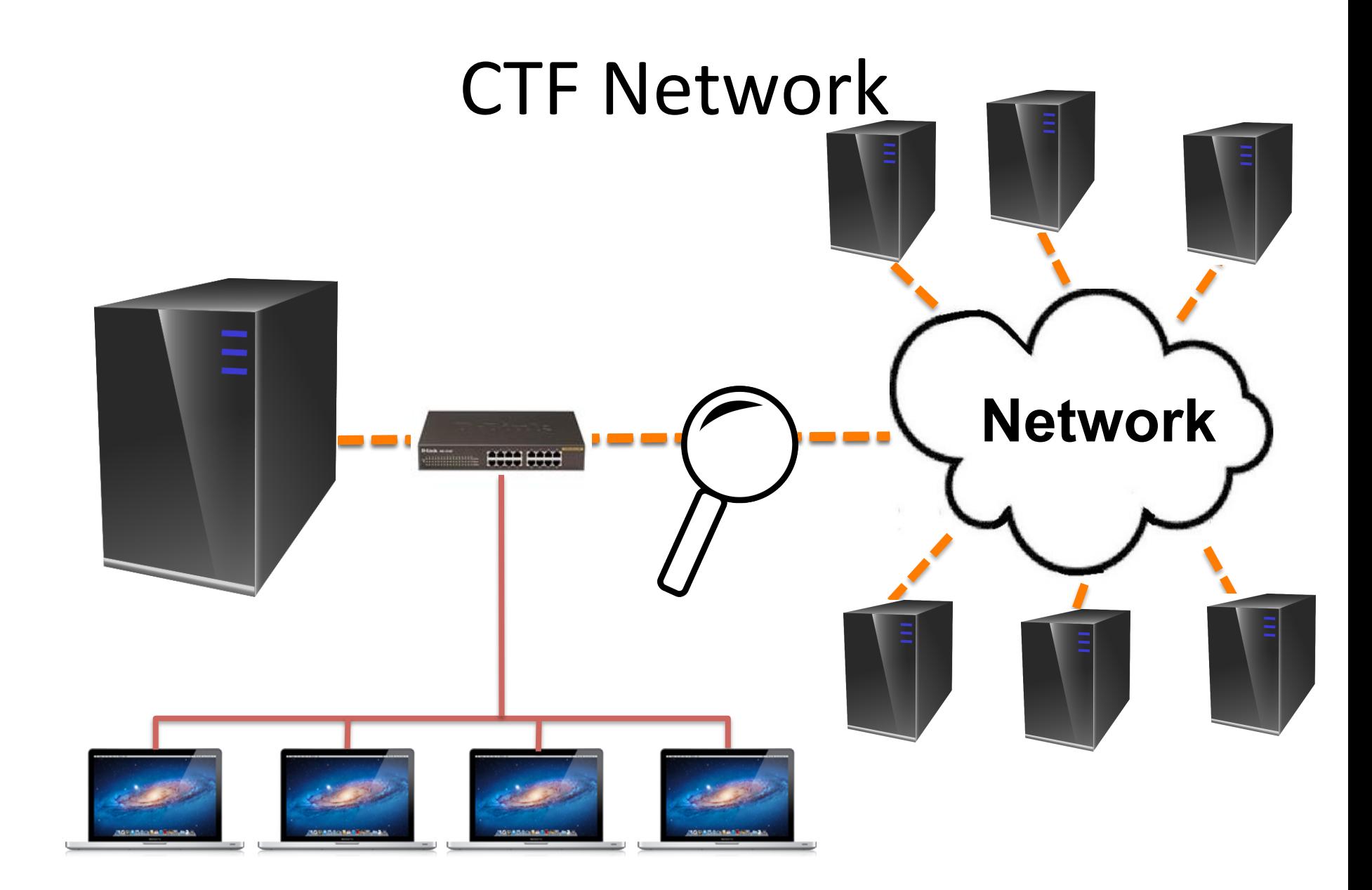

#### **CTF Summary**

• We can attack over the wire

• We can sniff, suspect, or drop packet

• We can attack analyzing binary or using other teams' exploit

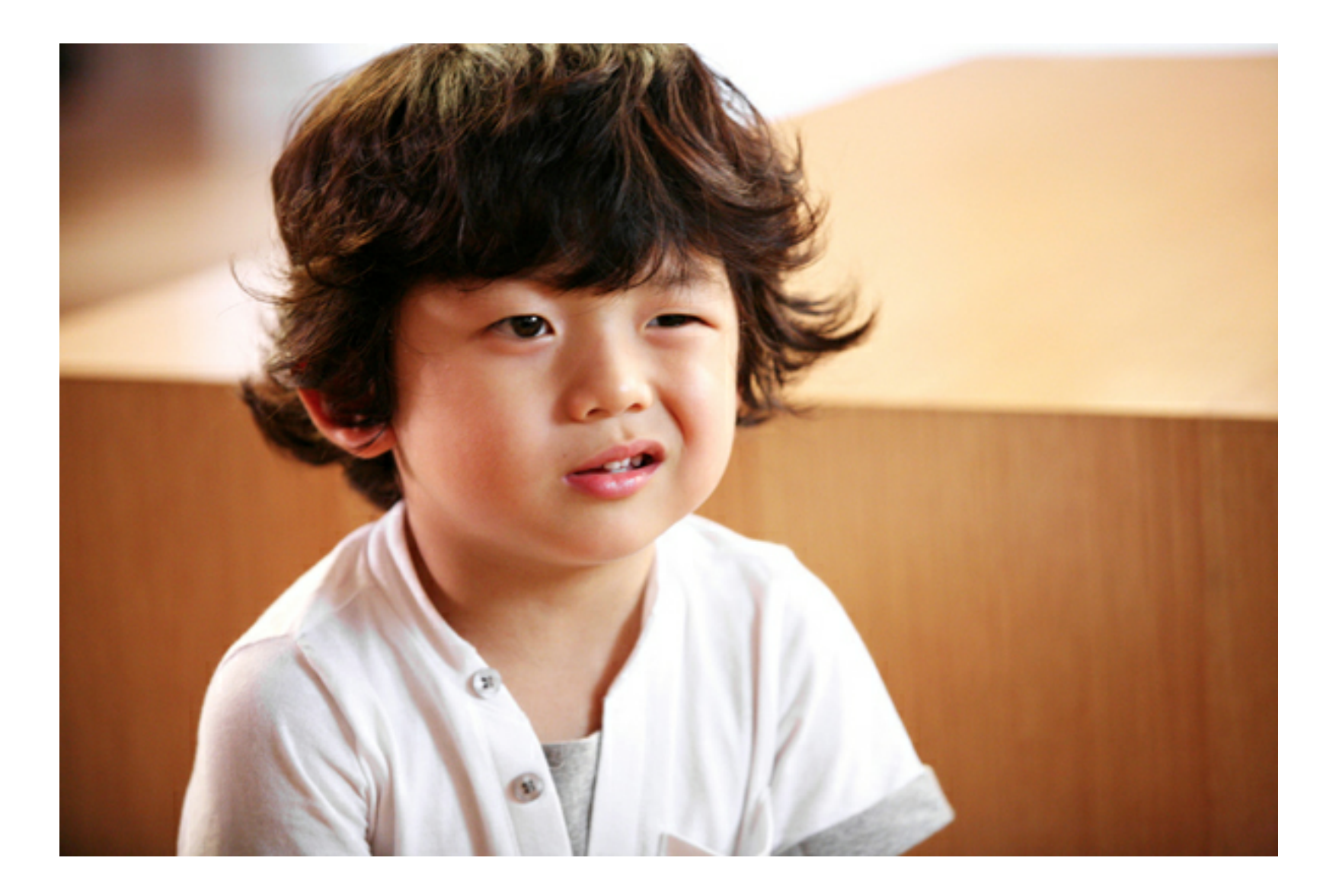

#### What do I want to do?

• I want to detect attacks

• I want to analyze vulnerability easily using other teams' attack

• Then... how?

#### **EMULATION BASED ANALYSIS**

## **Emulation Based Analysis**

- We can detect bug following specific patterns
	- $-$  Stack boundary check
	- memcpy without string length check
	- EIP address check
	- $-$  Format string from user input
- Verification user input is much more easier than finding hidden bug
- Dynamic analysis is easier than static analysis

#### Instrumentation?

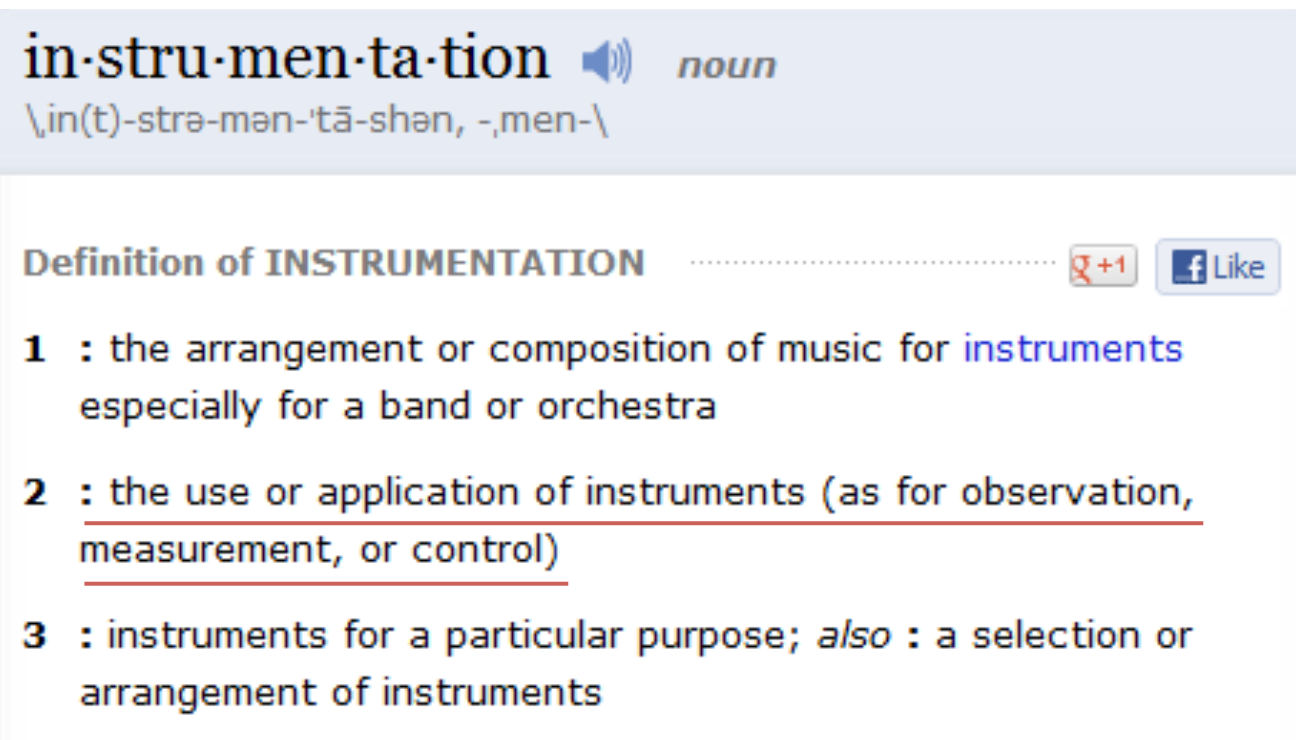

#### Dynamic Binary Instrumentation

• Ability to monitor or measure the level of a program's performance, to diagnose errors and to write trace information

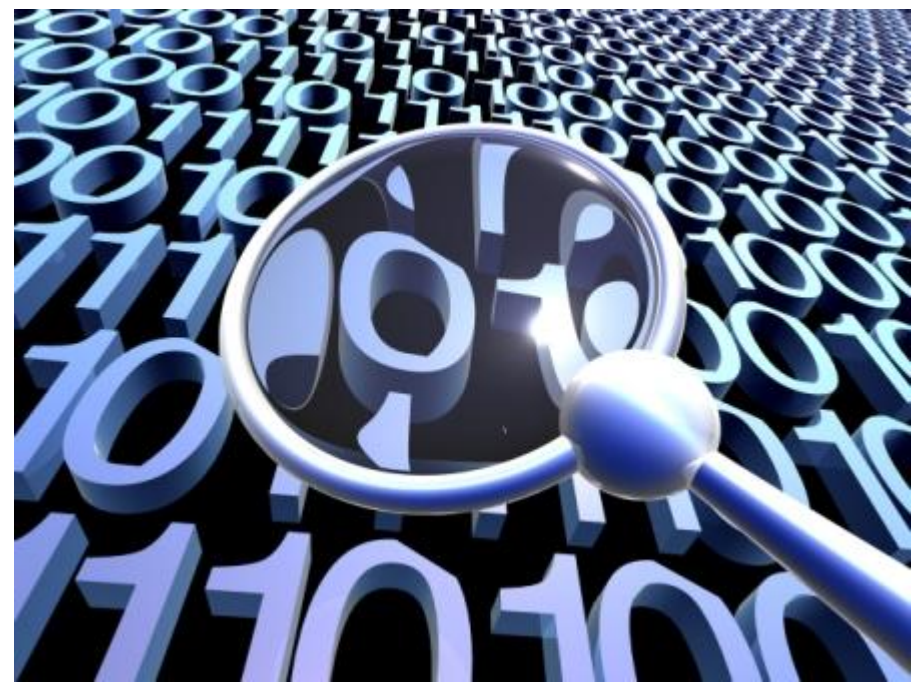

#### Dynamic Binary Instrumentation

• A technique to analyze and **modify** the behavior of a binary program by injecting arbitrary code at arbitrary places while it is **executing** 

#### Usage

- Simulation / Emulation
- Performance Analysis
- Program optimization
- Bug detection
- Correctness Checking
- Call graphs
- Memory Analysis

#### For hackers?

- Fuzzing
- Covert Debugging
- Exploitable Vulnerability Detection
- Automated Reverse Engineering
- Bypass Anti-Debuggers
- Automated exploitation
- Automated unpacking

#### DBI frameworks

- Pin
- **Valgrind**
- DynamoRio
- Etc.

## Why valgrind?

• Valgrind runs on BSD but PIN does not (which is DEFCON CTF Environment)

## Valgrind : Introduction

- Valgrind Core
	- DBI framework
	- Simulated CPU
- Valgrind tool
	- Written in C using Valgrind framework
	- Used as Plug-ins for Valgrind
- Valgrind Core + tool plug-in = Valgrind tool

## Valgrind : Tools

- Memcheck: check memory management of the binary executable
- Cachegrind: cache profiling
- Helgrind: Data races conditions detection
- Massif: Heap profiler
- User written tool
- usage: valgrind --tool=<toolname> [options] prog-and-args

#### Valgrind : How it works

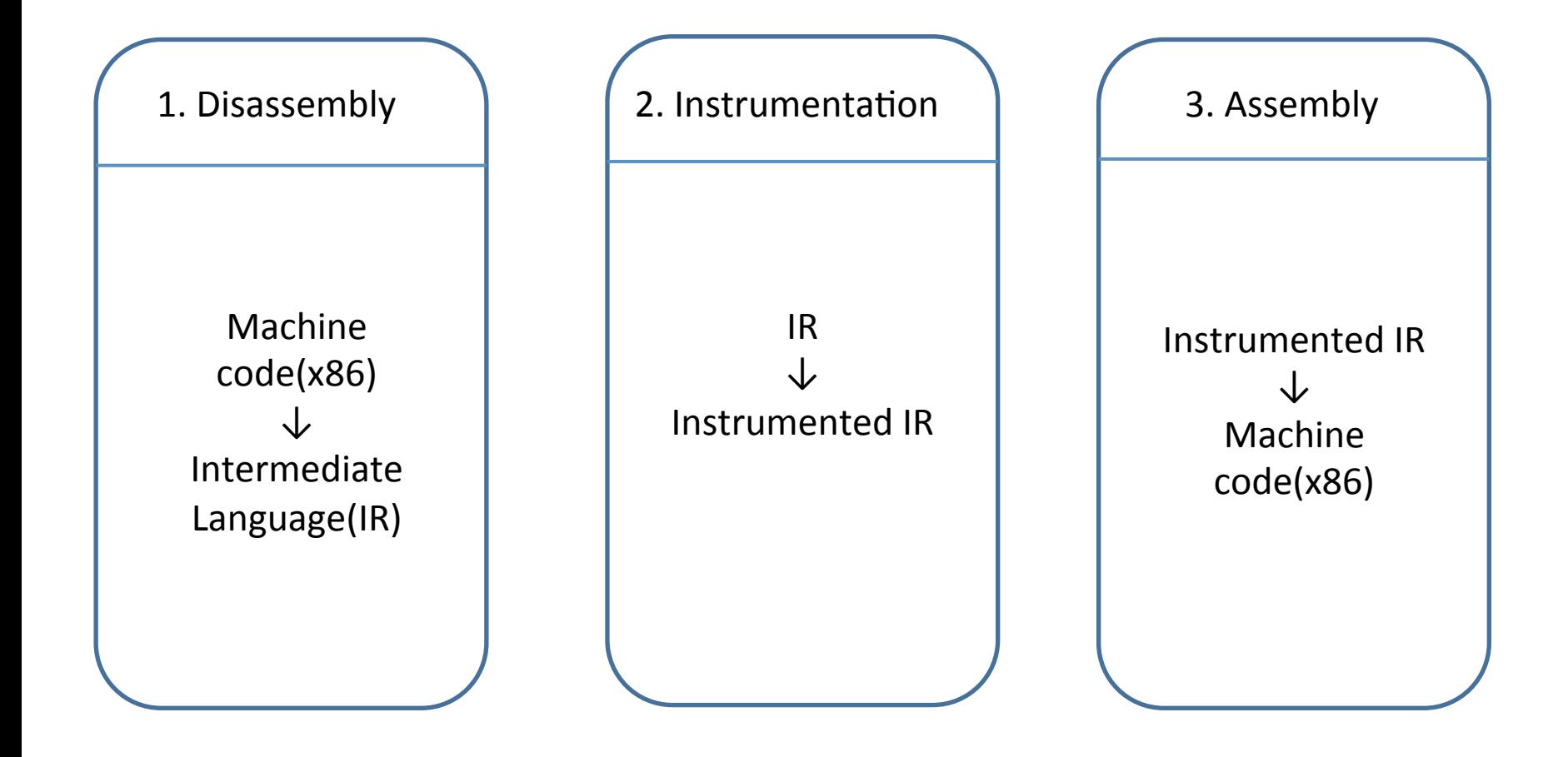

#### VEX IR(Intermediate Representation)

- Valgrind's binary translation mechanism
- VEX IR: machine independent intermediate representation
- Translates a block of binary codes to simplified VEX representation

#### VEX IR : Example

- addl %eax, %ebx :
	- $-$  t3 = GET:132(0) # get %eax, a 32-bit integer
	- $-$  t2 = GET:132(12) # get %ebx, a 32-bit integer
	- $t1 = Add32(t3,t2)$  # addl
	- $-$  PUT(0) = t1 # put %eax

#### Valgrind : Overview

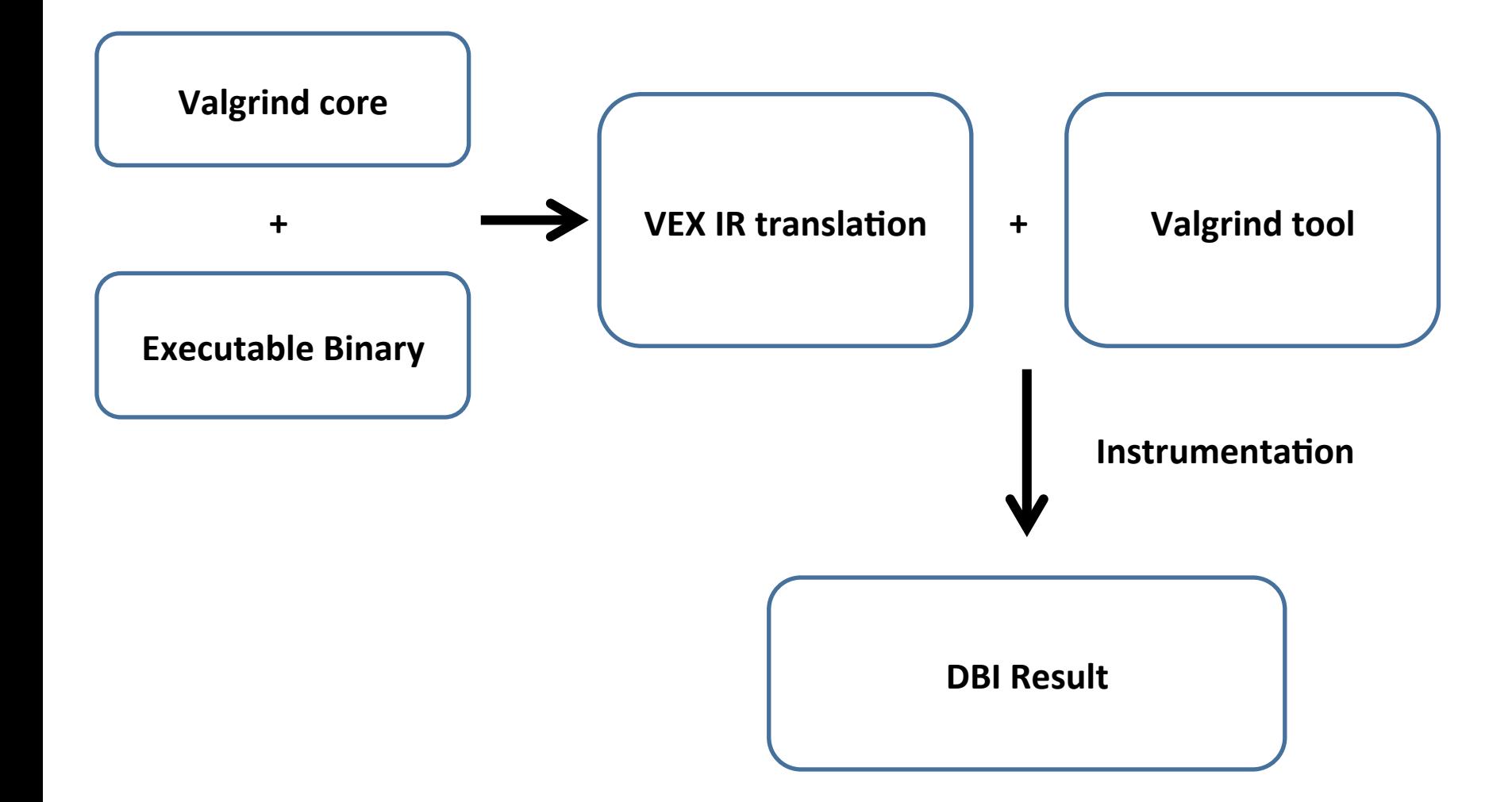

Attack Detection Using Valgrind DBI Framework

#### **CTFGRIND**

## What does it do?

- match registered execution patterns
- checks sensitive memory area overwriting
- marks execution flow using IDA Plug-in

### Pattern 1: RET overwriting

- We can get the guest machine's register values
- We should protect our RET and stored EBP

- 1. Monitor every memory operation (Store)
- 2. Compare target address with SEBP
- 3. Output callstack

#### Pattern 2: GOT overwriting

• We can do in the same manner, because the address of GOT is static in a binary

#### Pattern 3: Strcpy

• What if a bug comes from using library function such as strcpy

- 1. We can compare the RET before the library function call and after the call
- 2. There could be many vulnerable library functions such as memcpy, strcpy, and scanf

#### Possible usage #1

- Attach directly to running daemon
- Prevent attack before exploitation
- Stop the process when a danger is detected
- Possible slow down

#### Possible usage #2

- Runs on a separated shadow machine
- When it detects attack, register the packet pattern to firewall to prevent further attack
- Can't defend the first attack

## IDA Plugin

- CTFGRIND logs the call stack when the attack detected
- IDA Plugin reads the file and marks the execution path
- Helpful to analyze other teams' exploit

#### **DEMO**

#### **REFERENCE**

- Emulation
	- based Security Testing for Formal Verification (Bl. ack Hat Europe 2009) – Bruno Luiz
- Optimizing binary code produced by Valgrind Luis Veiga
- Valgrind Mario Sanchez, Cecilia Gonzalez
- Hacking using Binary instrumentation Gal Diskin
- Valgrind: A Framework for Heavyweight Dynamic Binary Instrumentation -Nicholas Nethercote, Juliam Seward
- Valgrind Technical Manual

# **감사합니다**

hoon0612 @postech.ac.kr jinmel@postech.ac.kr